## 单色/80G书纸 170×230MM

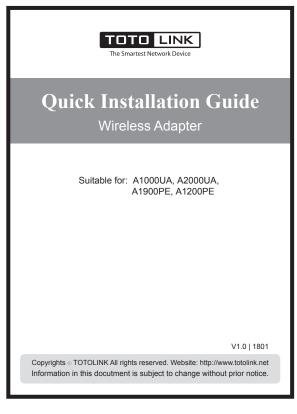

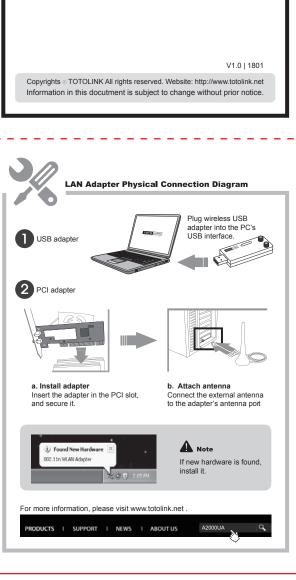

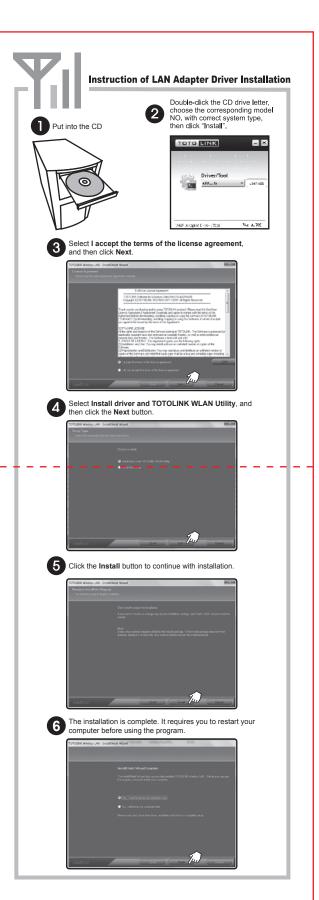

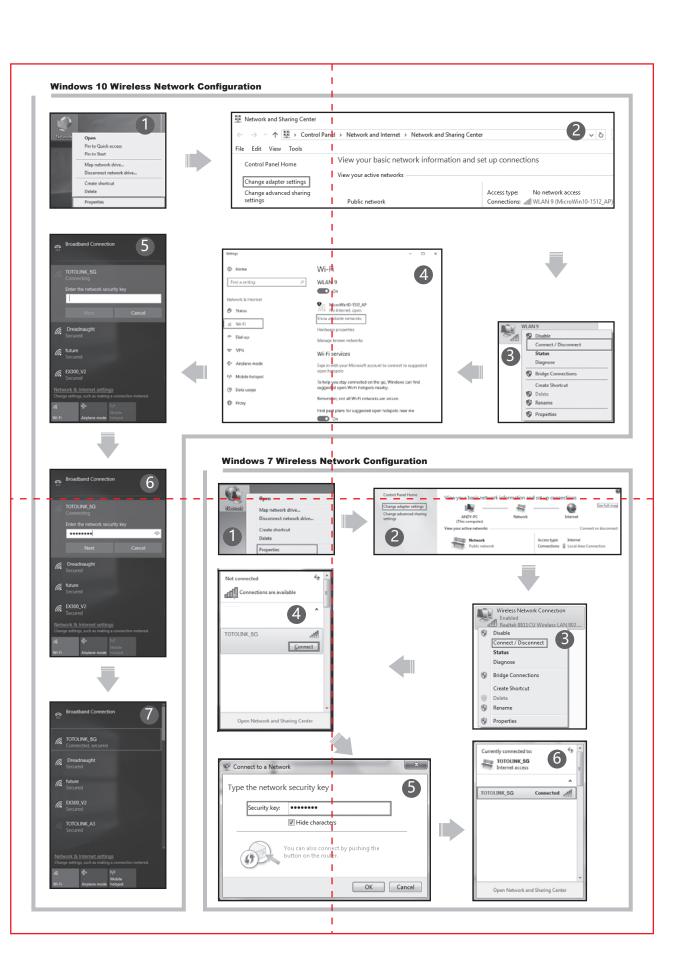